# **Real Discipleship Survey—Online INSTRUCTIONS FOR PASTORS/ADMINISTRATORS**

All churches in the North Carolina Conference now have access to the Real Discipleship Survey online. This system, designed by Phil Maynard, offers a way for churches to survey their maturity on six dimensions of

the discipleship journey. This service is offered to all NCCUMC churches free of charge.

The survey measures: a life of worship, a life of hospitality, a life open to Jesus, a life of obeying Jesus, a life of service, and a life of generosity. Upon taking the survey, participants discover if they are exploring, beginning, growing, or maturing in each of those categories.

In order for a church to participate using the **Real Discipleship Survey** online, the church pastor or designated administrator must claim and set up the church account. Please follow the steps below to do so.

### 1. **Claim Your Church:**

Visit https://www.discipleshipsurvey.com/1/churchclaim.php Select your district and church name from the dropdown lists provided.\* Enter your email address and set a password. Press the 'Claim' button. An Edit screen will then open.

#### **2. Edit This Record:**

You will be asked to add a Contact Name related to the email and password your provided earlier. Be sure to set "Display Full Results" to YES so your church members can receive the full results of their survey.

Use the "Groups" fields (below Display Full Results) to enter up to 20 groups within your church who may want to measure their discipleship and growth. For example, if you'd like to use the Real Discipleship Survey with your entire church, but would like to be able to look at the data for just your Church Council members who have taken the survey in order to gauge their discipleship as a whole, you would want to create a Church Council group on this screen. Add others as needed.

#### **3. Invite Your Church to Participate!**

After claiming your church account and defining the groups within your church, you are ready to ask your church to take the **Real Discipleship Survey** online. *(See separate instructions for church participants*.*)*

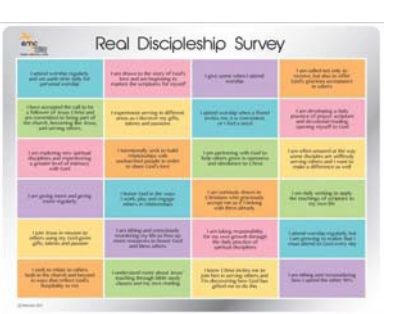

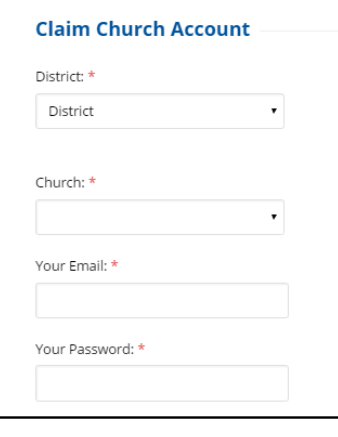

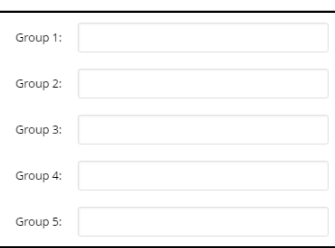

## **4. Use Your Statistics:**

After individuals and groups within your church take their **Real Discipleship Survey** online, their data will show up in your church account. Only the pastor or administrator (as defined earlier) will have access to that data. NOTE: individual survey results are not reported by name of individual taking the survey. Log in to your church account using:

https://www.discipleshipsurvey.com/1/more.php and use the blue "Church Stats" or "Group Stats" buttons to view the results.

From this screen you can also filter results by time period if you choose. (This feature might be valuable for churches who take the survey one year, offer resources and opportunities for growth after the initial surveys are taken, and then take the survey a second time to measure changes or growth.)

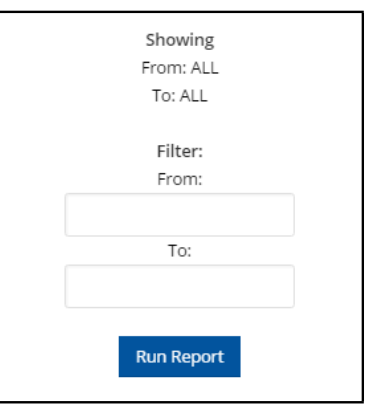

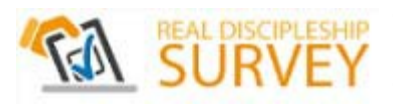

**<sup>\*</sup>** If your church is not available using the dropdown menus, please contact Christine Harman (charman@nccumc.org).